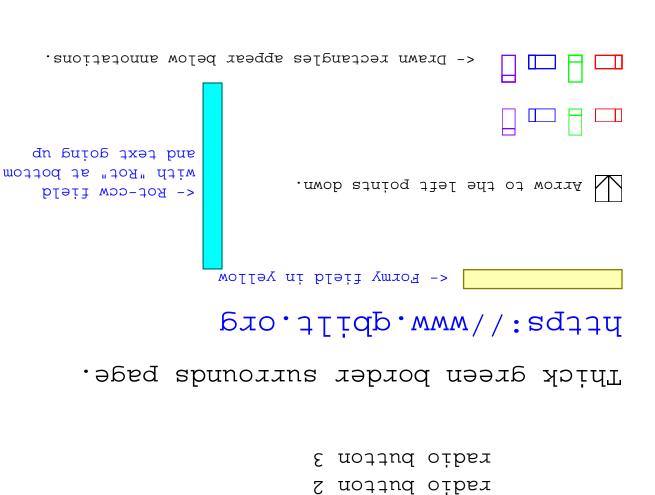

radio button l